## **ECE-320**: Linear Control Systems Homework 5

Due: Wednesday April 19 at 3:30 PM

1) For the following problem, assume we are using the following control system

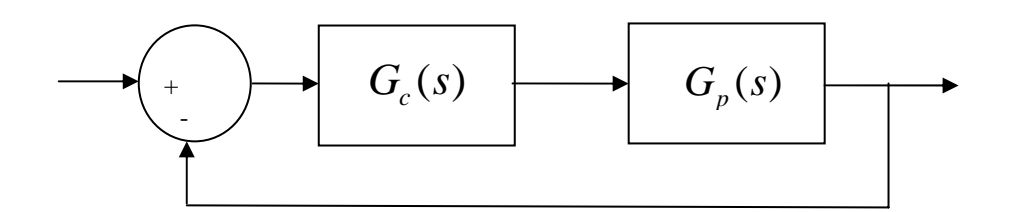

where the plant is given by

$$
G_p(s) = \frac{1}{s^2 + 4s + 29} = \frac{1}{(s + 2 - 5j)(s + 2 + 5j)}
$$

For the following controllers, sketch the root locus with arrows showing the direction of travel as *k* increases. If there are any poles going to zeros at infinity, you need to compute the centroid of the asymptotes ( $\sigma_c$ ) and the angles of the asymptotes.

You may (and should) check your answers with Matlab (use the **rlocus** command), but you need to do this by hand.

a)  $G_c(s) = k$  (proportional (P) controller)

b) 
$$
G_c(s) = \frac{k}{s}
$$
 (an integral (I) controller)

c)  $G_c(s) = \frac{k(s+z)}{s}$  $G_c(s) = \frac{k(s+z)}{s}$  (a proportional + integral (PI) controller) Write the centroid  $\sigma_c$  as a function of *z*.

For what values of *z* will the two asymptotes be in the right half plane? *(For plotting purposes, assume z is equal to 2.)* 

d)  $G_c(s) = k(s + z)$  (a proportional+derivative (PD) controller)

e)  $G_c(s) = \frac{k(s+z_1)(s+z_2)}{s}$ *s*  $G_c(s) = \frac{k(s + z_1)(s + z_2)}{s}$  (a proportional+integral+derivative (PID) controller) Sketch this for the case where both zeros are real and then when both zeros are complex conjugates.

f)  $G_c(s) = \frac{k(s+z)}{(s+p)}$  $=\frac{k(s+z)}{(s+p)}$  (a lead controller, *p* > *z*) Write an expression for  $\sigma_c$  as a function of the distance between the pole and the zero,  $l = p - z$ . What happens to the asymptotes as *l* gets larger? *(For plotting*) *purposes, assume p is 5 and z is 1.)* 

2) For the following problem, assume we are using the following control system

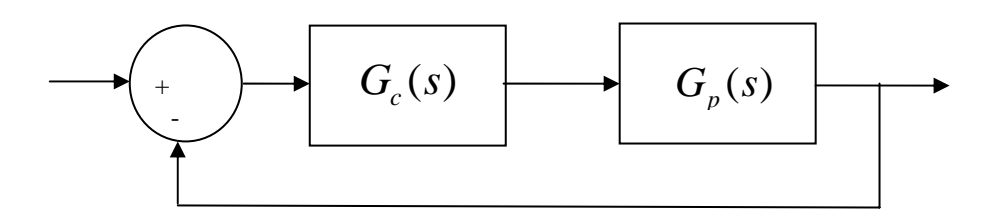

where the plant is given by

$$
G_p(s) = \frac{1}{s+3}
$$

Want to determine if it is possible to meet the following constraints

- $T_s \leq 1$  sec
- Steady state error for a unit step input  $< 0.1$

with P, I, PD, and PID (real zeros and complex conjugate zeros) controllers. For each of these controllers, you need to

- Sketch the root locus with arrows showing the direction of travel as  $k$  increases. If there are any poles going to zeros at infinity, you need to compute the centroid of the asymptotes ( $\sigma_c$ ) and the angles of the asymptotes.
- State whether it is possible, *based only on the closed loop pole locations*, to meet the constraints. If it is necessary to put constraints on  $k$ ,  $p$ , or  $z$  to meet the constraints, you must specify them. *(At this point you can only put conditions on k to meet the steady state error constraints.)*
- Determine if it is possible for the output to oscillate (nonzero  $\omega_d$ )

You may (and should) check your answers with Matlab (use the **rlocus** command), but you need to do this by hand.

## 3) *A different approach to the root locus...*

Consider the following closed loop control system with a lead controller ( $p > z$ ), where *k*, *p*, and *z* are values to be determined. We would like the **dominant poles** of the closed loop system to be at  $-6 \pm 2 j$  and the **steady state error** (for a unit step) to be less than or equal to 0.08. We will assume *k*, *p*, and *z* are *positive* values.

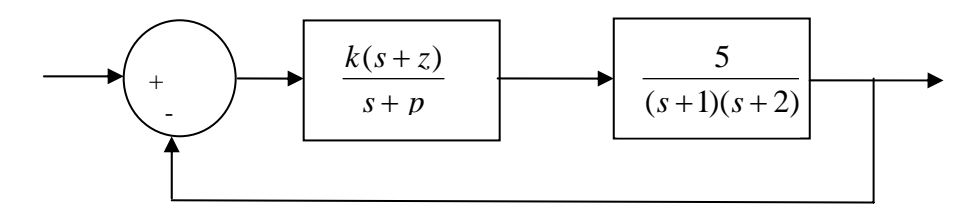

a) Show that the closed loop poles are roots of the equation

$$
1 + k \left( \frac{s+z}{s+p} \right) \left( \frac{5}{(s+1)(s+2)} \right) = 0
$$

b) Since s is a complex variable, we can write the results for part (a) as a magnitude condition and a phase condition. Show that these conditions are given as

*magnitude condition:* 

$$
k \frac{|s+z|}{|s+p| |s+1||s+2|} = 1
$$

*phase condition:* 

$$
\angle(s+z) + \angle 5 - \angle(s+p) - \angle(s+1) - \angle(s+2) = \pm 180^{\circ}
$$

c) Since we want the point  $-6 + 2j$  to be on the root locus, show that when we evaluate the above expressions using  $s = -6 + 2j$  we get the equations

*magnitude condition:* 

$$
k = 4.817 \sqrt{\frac{(p-6)^2 + 4}{(z-6)^2 + 4}}
$$

*phase condition:* 

$$
\tan^{-1}\left(\frac{2}{z-6}\right) - \tan^{-1}\left(\frac{2}{p-6}\right) = 131.6^{\circ}
$$

*Note that once we choose p and z that meet the phase condition, we can always find a k to meet the magnitude condition. Hence the phase condition is the most difficult to meet.* 

d) Now use the "identity"

$$
\tan^{-1}(r_1) - \tan^{-1}(r_2) = \tan^{-1}\left(\frac{r_1 - r_2}{1 + r_1 r_2}\right)
$$

to show we can write the phase condition as

$$
p = \frac{7.775z - 40}{z - 4.224}
$$

*Note that this identity does not take into account the two argument nature of the arctangent function. Hence the results can sometimes be off by 180 degrees. However, for most cases it is quite helpful.* 

e) The numerator of the above function is zero when  $z = 5.144$ , and the denominator is zero when  $p = 4.224$ . Usually places where the numerator or denominator is zero indicate where there is some type of change. To answer the following questions, if may prove useful to put in a value of z and find the corresponding p value to determine what is wrong. Remember we want a *lead controller* and the *dominant poles* at  $-6±2j$ 

i) If *z > 5.144* we will not get an acceptable lead controller. Why?

ii) If  $4.224 < z < 5.144$  we will not get an acceptable controller. Why?

iii) If  $z < 2$ , we will not get an acceptable lead compensator. Why? (Hint: Sketch a root locus plot)

f) Show that the condition to meet the steady state error requirement can be written as

$$
\frac{kz}{p} > 4.6
$$

g) We must determine *k*, *p*, and *z* to satisfy the requirements

$$
2 < z < 4.224 \quad p = \frac{7.775z - 40}{z - 4.224} \quad k = 4.817 \sqrt{\frac{(p - 6)^2 + 4}{(z - 6)^2 + 4}} \quad \frac{kz}{p} > 4.6
$$

Make a table showing your guess for *z*, the corresponding *p* and *k*, and then *kz/p*. If you think about your results this should not take very long.

h) Determine the location of all of the closed loop poles and verify that the dominant poles are at  $-6±2j$  (the Matlab command **rlocus** may help)

4) One of the things that will be coming up in lab more and more is the limitation of the amplitude of the control signal, or the *control effort*. This is also a problem for most practical systems. In this problem we will do some simple analysis to better understand why Matlab's sisotool won't give us a good estimate of the control effort for some types of systems, and why dynamic prefilters can often really help us out here.

a) For the system below,

$$
R(s) \longrightarrow G_{pf}(s) \longrightarrow G_c(s) \longrightarrow G_c(s)
$$

show that  $U(s)$  and  $R(s)$  are related by

$$
U(s) = \frac{G_c(s)G_{pf}(s)}{1 + G_p(s)G_c(s)}R(s)
$$

b) For many types of controllers, the maximum value of the control signal is just after the step is applied, at  $t = 0^+$ . Although most of the time we are concerned with steady state values and use the final value Theorem in the *s*-plane, in this case we want to use the initial value Theorem, which can be written as

$$
\lim_{t\to 0^+}u(t)=\lim_{s\to\infty}sU(s)
$$

If the system input is a step of amplitude *A*, show that

$$
u(0^{+}) = \lim_{s \to \infty} \frac{AG_{c}(s)G_{pf}(s)}{1 + G_{p}(s)G_{c}(s)}
$$

This result shows very clearly that the initial control signal is directly proportional to the amplitude of the input signal, which is pretty intuitive.

c) Now let's assume

$$
G_c(s) = \frac{N_c(s)}{D_c(s)}
$$
  

$$
G_p(s) = \frac{N_p(s)}{D_p(s)}
$$
  

$$
G_{pf}(s) = \frac{N_{pf}(s)}{D_{pf}(s)}
$$

If we want to look at the initial value for a unit step, we need to look at

$$
u(0^{+}) = \lim_{s \to \infty} \frac{sG_{c}(s)G_{pf}(s)}{1 + G_{c}(s)G_{p}(s)} \frac{1}{s} = \lim_{s \to \infty} \frac{G_{c}(s)G_{pf}(s)}{1 + G_{c}(s)G_{p}(s)}
$$

Let's also then define

$$
\tilde{U}(s) = \frac{G_c(s)G_{pf}(s)}{1+G_c(s)G_p(s)}
$$

so that

$$
u(0^+) = \lim_{s \to \infty} \tilde{U}(s)
$$

Show that

$$
\tilde{U}(s) = \frac{N_{pf}(s)}{\left(\frac{D_c(s)}{N_c(s)}\right)D_{pf}(s) + \left(\frac{N_p(s)}{D_p(s)}\right)D_{pf}(s)}
$$

and

$$
\deg \tilde{U} = \deg N_{pf} - \max \Big[ \deg D_c - \deg N_c + \deg D_{pf}, \deg N_p - \deg D_p + \deg D_{pf} \Big]
$$

where deg*Y* is the degree of polynomial *Y*.

d) Since we are going to take the limit as  $s \to \infty$ , we need the degree of  $\tilde{U}(s)$  to be less than or equal to zero for a step input to have a finite  $u(0^+)$ . Why?

*For our 1 dof systems in lab, we have*  $\deg N_p = 0$  *and*  $\deg D_p = 2$ *. Use this for the remainder of this problem* 

e) If the prefilter is a constant, show that in order to have a finite  $u(0^+)$  we must have

$$
\deg D_c \ge \deg N_c
$$

f) If the numerator of the prefilter is a constant, then in order to have a finite  $u(0^+)$  we must have

$$
\deg D_c - \deg N_c + \deg D_{pf} \ge 0 \text{ or } -2 + \deg D_{pf} \ge 0
$$

g) For P, I, D, PI, PD, PID, and lead controllers, determine if  $u(0^+)$  is finite if the prefilter is a constant.

Note: Although it may appear that the control effort is sometimes infinite, in practice this is not true since our motor cannot produce an infinite signal. This large initial control

signal is referred to as a *set- point kick*. There are different ways to implement a PID controller to avoid this, and we will cover two of them in Lab 7.

## **Preparation for Lab 6**

5) In this problem we are going to be adding a PID controller to your **closedloop\_driver.m** file. Once the PID controller is implemented, we can easily form any of the common controllers (P,I, PI, and PD) by settling coefficients to zero.

*You will be using this code and these designs in Lab 5, so come prepared!* 

a) Get the state variable model files for one of your 1 degree of freedom systems. *Since you will be implementing these controllers during lab 5, if you have any clue at all you and your lab partner will do different systems!* 

*You will need to have closedloop\_driver.m load the correct state model into the system!* 

b) Comment out all of the other controllers, and add the lines

 $kp = 0.2$ ; % just a dummy value  $ki = 0.02$ ; % and even dummer value  $kd = 0.002$ ; % way stupid value

 $Gc = tf(kp,1) + tf(ki,[1\ 0]) + tf([kd\ 0],[1/50\ 1]);$ 

Note that we have modified the derivative controller so that it is in series with a one pole lowpass filter with pole at 50 (about 8 Hz). This will help smooth out the derivatives.

c) You will need to be able to determine the PID controller coefficients from the controller. This is easiest done by equating coefficients. For example, if the PID controller is given by

$$
C(s) = \frac{a(s^2 + bs + c)}{s}
$$

show that the coefficients are determined by  $k_d = a$ ,  $k_p = ab$ , and  $k_i = ac$ .

d) Using Matlab's **sisotool**, design *two* PID controllers (with complex conjugate zeros, one with real zeros) for your system. Initially limit your gains as in the lab

$$
k_p \leq 0.5
$$
  
\n
$$
k_i \leq 5
$$
  
\n
$$
k_d \leq 0.01
$$

Your resulting design must have a settling time of 1.0 seconds or less and must have a percent overshoot of 25% or less. Note that **sisotool** defaults to an input of 1, that's OK for design purposes. *If you don't know how to get the correct plant transfer function, run* 

*closedloop\_driver.m (with the correct model file) and it will put the correct transfer function Gp(s) into your Matlab workspace.* 

e) Implement the PID controllers in **closedloop\_driver.m**. Be sure the saturation limits are set appropriately for your ECP system (rectilinear or torsional). Use a step with amplitude 0.5 cm or 10 degrees (convert to radians!) in your **closedloop\_driver.m** file.

f) Simulate the system. Plot the control effort only out to 0.2 seconds since the control effort is usually largest near the initial time. If your control effort reaches its limits, you need to go back to part (d) and modify your designs. If your control effort is not near the limit, you can increase the gains, particularly the derivative gain.

g) Run your simulations for 2.0 seconds. Plot both the system output (from 0 to 2 seconds) and the control effort (from 0 to 0.2 seconds). Put a title on your plot to identify kp, ki, and kd. Look at previous code to determine how to do this. Turn in your plot.

Since the PID controllers makes the system a type 1 system, we don't need a prefilter to have a steady state error of zero. However, sometimes we can use the prefilter to make the transient response a bit nicer, or reduce the control effort. However, this is done at the expense of a block outside the control loop, which may be bad. Never the less, we continue anyway...

h) Our new transfer function has introduced finite zeros into the closed loop transfer function. We now want to use a **dynamic prefilter** to eliminate these zeros, so long as they are in the left half plane. We also need  $G_{pf}(0) = 1$ . Hence we have

$$
G_{\text{pf}}(s) = \frac{D_o(0)}{N_o(s)}
$$

For us, we set the prefilter Gpf(s) to den Go(end)/num Go. (This should all be done in Matlab! Comment out your old code and add this new code.) This will cancel out the zeros of the closed loop system. Your numerator polynomial for Go(s), which is denoted as  $N_a(s)$ , should be second order. If it is not, be sure you have not removed the lines

 $num_Gp = (abs(num_Gp) > tol*ones(1, length(num_Gp))).*num_Gp;$ den\_Gp =  $(abs(den_Gp) > tol*ones(1, length(den_Gp))$ . \*den\_Gp;

 Rerun part (g) with the **dynamic** prefiler and turn in your plots. How have the results changed?

*Turn in your final code! You should have 4 plots to turn in: Two for the PID with real zeros (with and without dynamic prefilters) and two for the PID with complex zeros (with and without prefilters).*